## Mason Scott

## Completed **Originals**

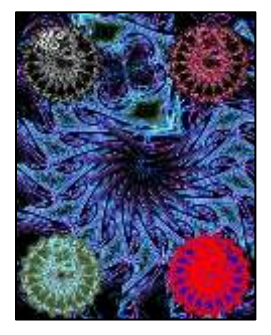

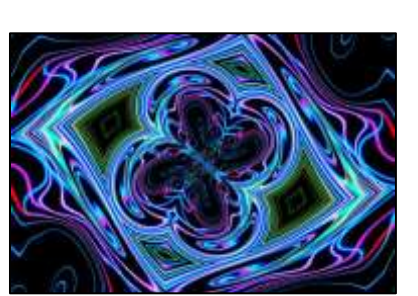

```
def collage():
   #Mason Scott 10/15/21
   overall= makeEmptyPicture(700,900,black)
   sourcepic= makePicture(getMediaPath("back.jfif"))
   factor=4
  smallwidth= getWidth(sourcepic)/factor
  smallheight= getHeight(sourcepic)/factor
   smallpicture= makeEmptyPicture(smallwidth,smallheight,black)
  scale(smallwidth,smallheight,smallpicture,sourcepic,(1.0/factor))
   ted(overall)
   edit1=smallpicture
   greyscale(edit1)
   steve(overall,edit1)
  scale(smallwidth,smallheight,smallpicture,sourcepic,(1.0/factor))
   edit2=smallpicture
   colorswap(edit2)
   lilly(overall,edit2)
  scale(smallwidth,smallheight,smallpicture,sourcepic,(1.0/factor))
   edit3=smallpicture
   coloradv(edit3)
   tanktheturtle(overall,edit3)
  scale(smallwidth,smallheight,smallpicture,sourcepic,(1.0/factor))
   edit4=smallpicture
   edgeDetect(edit4)
   greg(overall,edit4)
   chromakey(overall)
   repaint(overall)
#BACKGROUND TURTLE
def ted(overall):
   p=makePicture(getMediaPath("back.jfif"))
   ted=Turtle(overall)
  penUp(ted)
   ted.moveTo(350,450)
  for i in range (0,300):
     ted.drop(p)
     ted.forward(10)
     ted.turn(20)
```

```
#TOP LEFT TURTLE
def steve(overall, edit1):
  steve=Turtle(overall)
  penUp(steve)
  steve.moveTo(100,150)
  for i in range (0,300):
     steve.drop(edit1)
     steve.forward(10)
     steve.turn(20)
#TOP RIGHT TURTLE
def lilly(overall,edit2):
   lilly=Turtle(overall)
  penUp(lilly)
   lilly.moveTo(535,150)
  for i in range (0,300):
     lilly.drop(edit2)
     lilly.forward(10)
     lilly.turn(20)
#BOTTOM LEFT TURTLE
def tanktheturtle(overall, edit3):
   tanktheturtle=Turtle(overall)
   penUp(tanktheturtle)
   tanktheturtle.moveTo(100,775)
  for i in range (0,300):
     tanktheturtle.drop(edit3)
     tanktheturtle.forward(10)
     tanktheturtle.turn(20)
#BOTTOM RIGHT TURTLE
def greg(overall,edit4):
   greg=Turtle(overall)
  penUp(greg)
  greg.moveTo(535,775)
  for i in range (0,300):
     greg.drop(edit4)
     greg.forward(10)
     greg.turn(20)
#SCALE FOR PICTURES
def scale(smallwidth,smallheight,smallpicture,sourcepic,factor):
  sourceX = 0 for targetX in range (0,smallwidth):
     sourceY= 0
     for targetY in range (0,smallheight):
      sourcep = getPixel(sourcepic, int(sourceX), int(sourceY))
       color1=getColor(sourcep)
      setColor(getPixel(smallpicture,targetX,targetY), color1)
      sourceY = sourceY + (1.0/factor)sourceX = sourceX + (1.0/factor)#GREYSCALE BECAUSE CAPTIONS ARE COOL
def greyscale(edit1):
   for p in getPixels(edit1):
     intensity=(getRed(p)+getGreen(p)+getBlue(p))/3
    setColor(p,makeColor(intensity,intensity,intensity))
```

```
#CAN WE GUESS WHAT THIS FUNCTION DOES?
def colorswap(edit2):
   for p in getPixels(edit2):
     valueR=getRed(p)
     valueB=getBlue(p)
     valueG=getGreen(p)
    setRed(p, valueB)
    setBlue(p, valueG)
    setGreen(p, valueR)
#INSERT CAPTION HERE
def coloradv(edit3):
   for p in getPixels(edit3):
     valueR=getRed(p)
    setRed(p, valueR+int(127)/2)
     valueB=getBlue(p)
    setBlue(p, valueB+int(63)/2)
     valueG=getGreen(p)
    setGreen(p, valueG+int(181)/2)
#EDGE DETECTION
def luminance(pixel):
   r=getRed(pixel)
   g=getGreen(pixel)
  b=getBlue(pixel)
   return (r+g+b)/3
def edgeDetect(edit4):
   for p in getPixels(edit4):
     x=getX(p)
     y=getY(p)
    if y < qetHeight(edit4)-1 and x < qetWidth(edit4)-1:
       botrt=getPixel(edit4,x+1,y+1)
       thislum=luminance(p)
       brlum=luminance(botrt)
       if abs(brlum-thislum) > 2:
         setColor(p,red)
       if abs(brlum-thislum) <= 2:
         setColor(p,blue)
#CHROMAKEY SIGNATURE
def chromakey(overall):
   picture= makePicture(getMediaPath("initials.png"))
  bg= overall
   for p in getPixels(picture):
     x=getX(p)
     y=getY(p)
    if(getRed(p) > 200 and getGreen(p) > 200 and getBlue(p) > 200):
       bgp= getPixel(bg,x,y)
       bgcolor= getColor(bgp)
       setColor(p,bgcolor)
     else:
       setColor(p,white)
   copyInto(picture,overall,0,0)
```